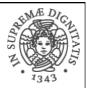

# SCOPE, FUNCTION CALLS AND STORAGE MANAGEMENT

### **Topics**

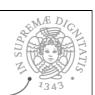

- Block-structured languages and stack storage
- In-line Blocks
  - activation records
  - storage for local, global variables
- First-order functions
  - o parameter passing
  - o tail recursion and iteration
- Higher-order functions
  - o deviations from stack discipline
  - o language expressiveness => implementation complexity

### **Block-Structured Languages**

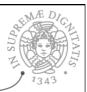

- Nested blocks, local variables
- outer block  $\begin{cases} \text{ int } x = 2; \\ \text{outer block} \\ x = y + 2, \\ \} \end{cases}$  inner local variable global variable global variable
  - o Storage management
    - ✓ Enter block: allocate space for variables
    - ✓ Exits block: some or all space may be deallocated

### **Examples**

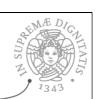

- Blocks in common languages
  - o C, {...}
  - Algol

begin ... end

o ML

let ... in ... end

- Two forms of blocks
  - o In-line blocks
  - o Blocks associated with functions or procedures
- Topic: block-based memory management, access to local variables, parameters, global variables
  - \* JavaScript functions provide blocks

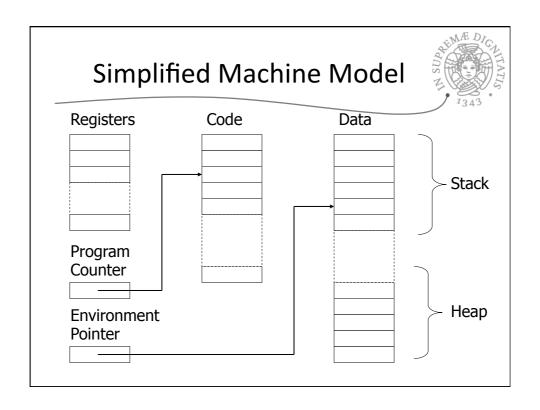

### Interested in Memory Mgmt Only

- Registers, Code segment, Program counter
  - o Ignore registers
  - o Details of instruction set will not matter
- Data Segment
  - o Stack contains data related to block entry/exit
  - Heap contains data of varying lifetime
  - o Environment pointer points to current stack position
    - √ Block entry: add new activation record to stack
    - ✓ Block exit: remove most recent activation record

### Some basic concepts

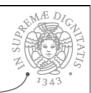

- Scope
  - o Region of program text where declaration is visible
- Lifetime
  - o Period of time when location is allocated to program

- Inner declaration of x hides outer one.
- Called "hole in scope"
- Lifetime of outer x includes time when inner block is executed
- Lifetime ≠ scope
- Lines indicate "contour model" of scope.

### **In-line Blocks**

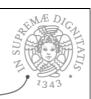

- Activation record
  - Data structure stored on run-time stack
  - Contains space for local variables
- Example

Push record with space for x, y Set values of x, y

Push record for inner block

Set value of z
Pop record for inner block

Pop record for outer block

May need space for variables and intermediate results like (x+y), (x-y)

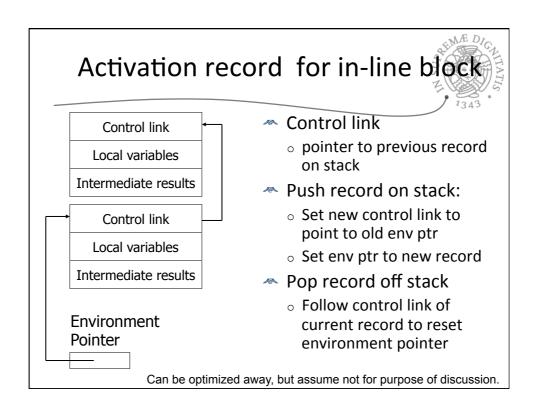

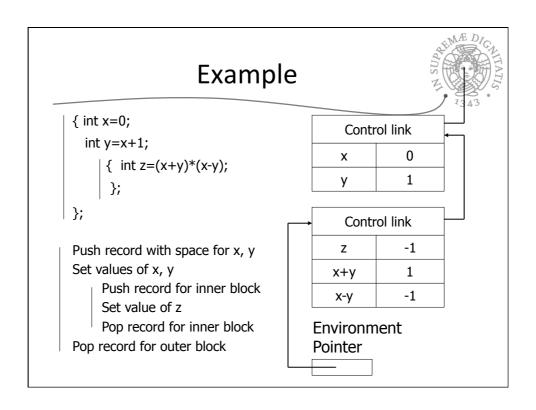

### Scoping rules

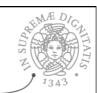

- Global and local variables
  - x, y are local to outer block
  - z is local to inner bock
  - x, y are global to inner block

```
\{ \text{ int } x=0; 
  int y=x+1;
       { int z=(x+y)*(x-y);
       };
};
```

- ◆ Static scope
  - global refers to declaration in closest enclosing block
- Dynamic scope
  - global refers to most recent activation record

These are same until we consider function calls.

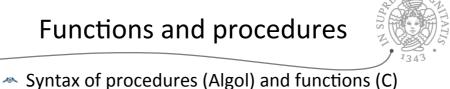

- procedure P (<pars>) <type> function f(<pars>) begin <local vars> <local vars> c body> <function body> end;
- Activation record must include space for
  - parameters
  - return address
  - local variables, intermediate results
- return value (an intermediate result)
- location to put return value on function exit

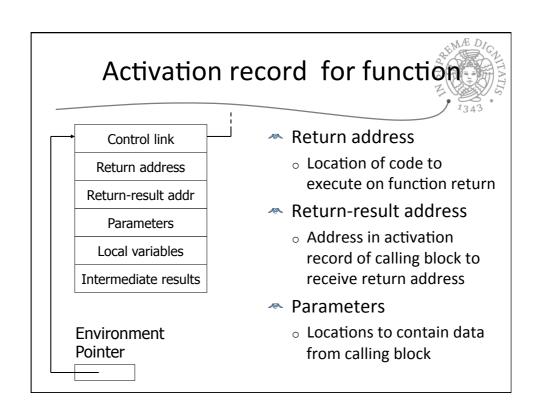

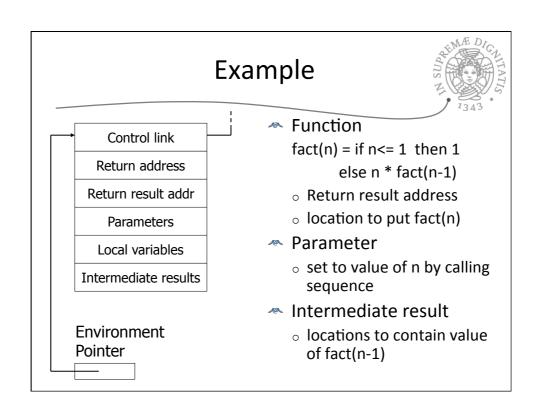

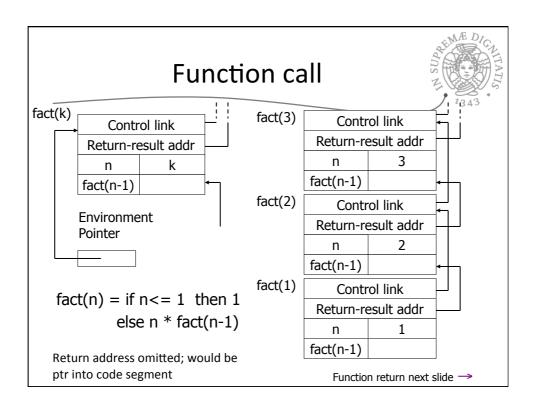

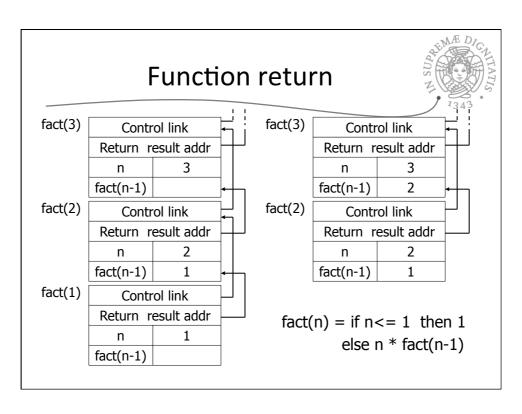

### Topics for first-order functions

- Parameter passing
  - o pass-by-value: copy value to new activation record
  - o pass-by-reference: copy ptr to new activation record
- Access to global variables
  - global variables are contained in an activation record higher "up" the stack
- Tail recursion
  - o an optimization for certain recursive functions

See this yourself: write factorial and run under debugger

### Parameter passing

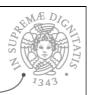

- General terminology: L-values and R-values
  - Assignment y := x+3
    - ✓ Identifier on left refers to location, called its L-value
    - ✓ Identifier on right refers to contents, called R-value
- Pass-by-reference
  - o Place L-value (address) in activation record
  - o Function can assign to variable that is passed
- Pass-by-value
  - o Place R-value (contents) in activation record
  - o Function cannot change value of caller's variable
  - Reduces aliasing (alias: two names refer to same loc)

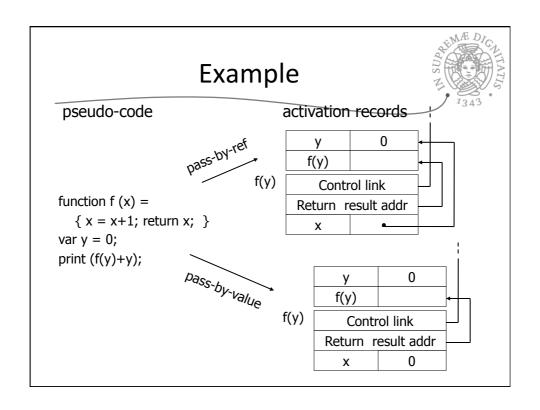

### Access to global variables

- ASINA DICALITATION OF THE PROPERTY OF THE PROPERTY OF THE PROP
- Two possible scoping conventions
  - o Static scope: refer to closest enclosing block
  - o Dynamic scope: most recent activation record on stack
- Example

```
var x=1;
function g(z) { return x+z; }
function f(y) {
    var x = y+1;
    return g(y*x);
}
g(12) z 12
f(3);
outer block x 1

f(3) y 3
x 4
return 2
f(3);
```

Which x is used for expression x+z?

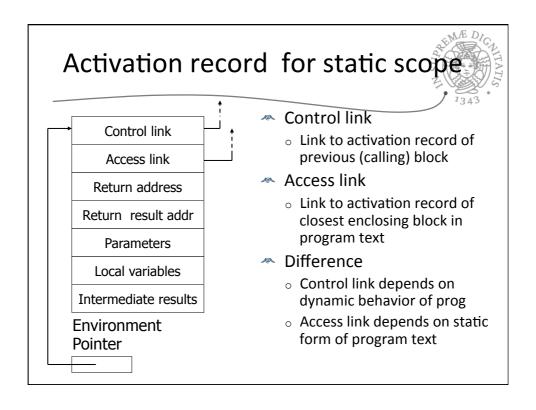

### 

Complex nesting structure

return g(y\*x); }

f(3); ... }

... n( ... ) ...}

... m(...)

Simplified code has same block nesting, if we follow convention that each declaration begins a new block.

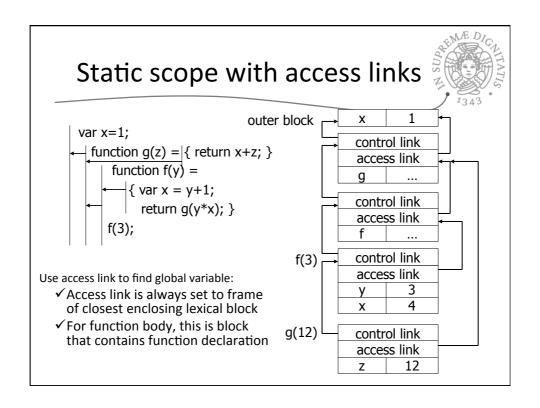

### **Higher-Order Functions**

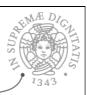

- Language features
  - Functions passed as arguments
  - o Functions that return functions from nested blocks
  - o Need to maintain environment of function
- Simpler case
  - Function passed as argument
  - o Need pointer to activation record "higher up" in stack
- More complicated second case
  - Function returned as result of function call
  - o Need to keep activation record of returning function

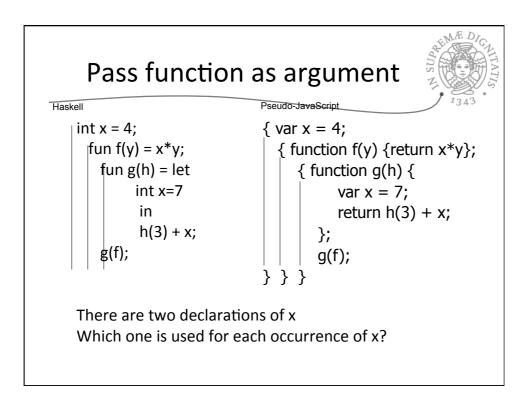

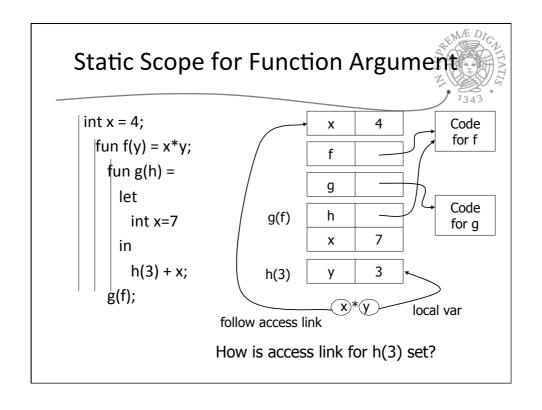

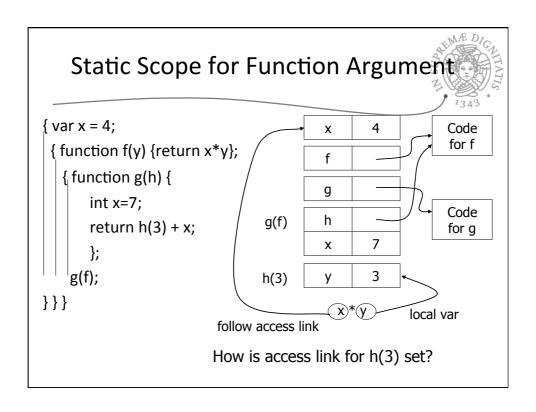

### Closures

- $\sim$  Function value is pair *closure* =  $\langle env, code \rangle$
- When a function represented by a closure is called,
  - o Allocate activation record for call (as always)
  - Set the access link in the activation record using the environment pointer from the closure

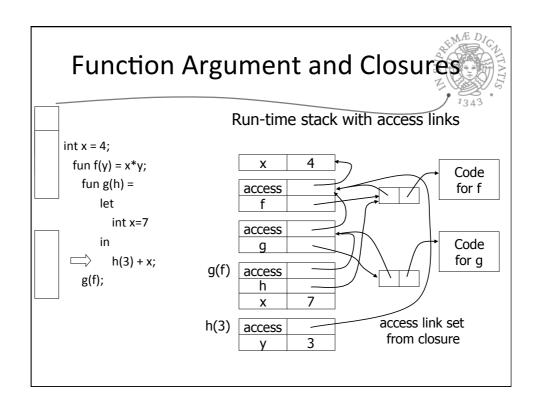

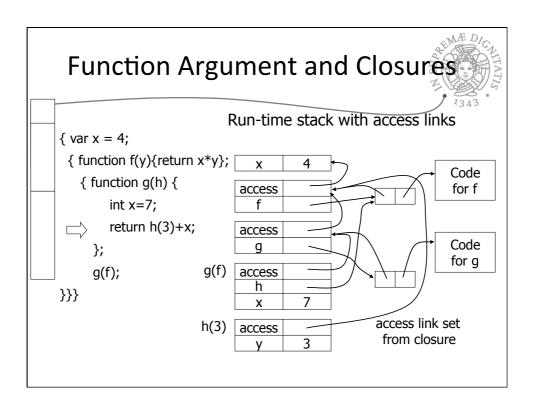

### Summary: Function Arguments

- Use closure to maintain a pointer to the static environment of a function body
- When called, set access link from closure
- All access links point "up" in stack
  - o May jump past activ records to find global vars
  - o Still deallocate activ records using stack (lifo) order

### **Return Function as Result**

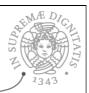

- Language feature
  - Functions that return "new" functions
  - Need to maintain environment of function
- Example

function compose(f,g)

{return function(x) { return g(f (x)) }};

- Function "created" dynamically
  - expression with free variables values are determined at run time
  - ∘ function value is closure = ⟨env, code⟩
  - o code not compiled dynamically (in most languages)

## Example: Return fctn with private state

(ML)

```
fun mk_counter (init : int) =
    let val count = ref init
    fun counter(inc:int) =
        (count := !count + inc; !count)
    in
        counter
    end;
    val c = mk_counter(1);
    c(2) + c(2);

    function
    returns a
    count de
```

- Function to "make counter" returns a closure
- How is correct value of count determined in c(2) ?

### Example: Return fctn with private state

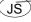

```
function mk_counter (init) {
   var count = init;
   function counter(inc) {count=count+inc; return count};
   return counter};
   var c = mk_counter(1);
   c(2) + c(2);

Function to "make counter" returns a closure
   How is correct value of count determined in call c(2) ?
```

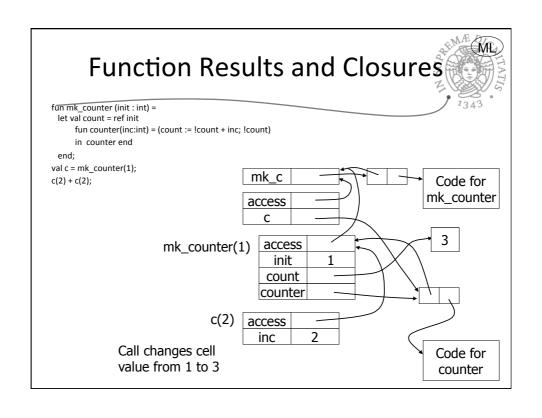

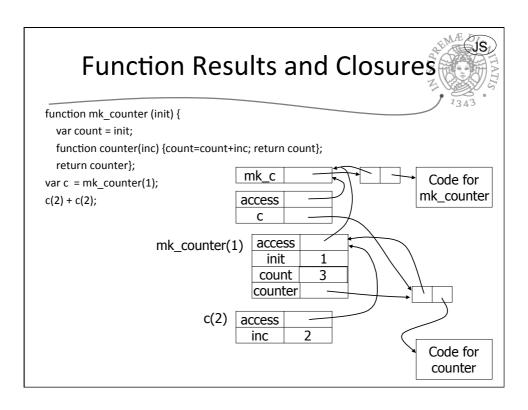

### Closures in Web programming

Useful for event handlers in Web programming:

```
function AppendButton(container, name, message) {
  var btn = document.createElement('button');
  btn.innerHTML = name;
  btn.onclick = function (evt) { alert(message); }
  container.appendChild(btn);
}
```

Environment pointer lets the button's click handler find the message to display

### Summary: Return Function Results

- Use closure to maintain static environment
- May need to keep activation records after return
  - o Stack (lifo) order fails!
- Possible "stack" implementation
  - o Forget about explicit deallocation
  - Put activation records on heap
  - o Invoke garbage collector as needed
  - Not as totally crazy as is sounds
     May only need to search reachable data

### Summary of scope issues

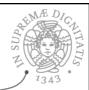

- Block-structured lang uses stack of activ records
  - o Activation records contain parameters, local vars, ...
  - o Also pointers to enclosing scope
- Several different parameter passing mechanisms
- Tail calls may be optimized
- Function parameters/results require closures
  - o Closure environment pointer used on function call
  - o Stack deallocation may fail if function returned from call
  - o Closures not needed if functions not in nested blocks

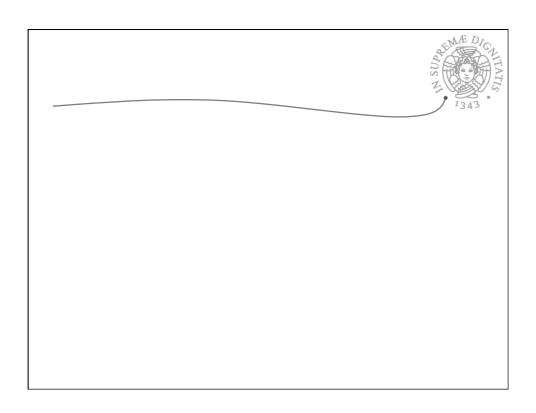